Information Systems (Informationssysteme)

Jens Teubner, TU Dortmund jens.teubner@cs.tu-dortmund.de

Summer 2014

# Part III

## <span id="page-1-0"></span>[A Very Brief Introduction to SQL](#page-1-0)

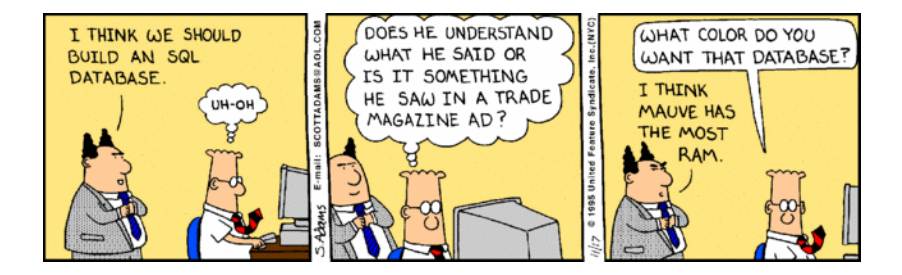

## SQL—Structured Query Language

By far the most important query language today is **SQL**.

- Structured Query Language
- Originally meant to be used by end users ©
- Today supported by virtually any database system

SQL operates on **relational data**:

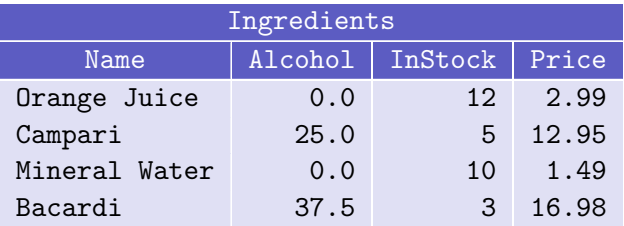

Real databases may contain 100s or 1000s of tables, sometimes with billions of rows (also: tuples).

The key construct of SQL is the SELECT-FROM-WHERE clause:

SELECT Name, Price FROM Ingredients WHERE Alcohol = 0

SELECT Choose a **set of columns** to be reported in the query result. We'll later call this **projection**, not selection.

FROM Choose a **table** where rows should be taken from.

WHERE Additional conditions that rows must satisfy in order to appear in the result (the WHERE clause is optional).  $\rightarrow$  This is what we call a selection.

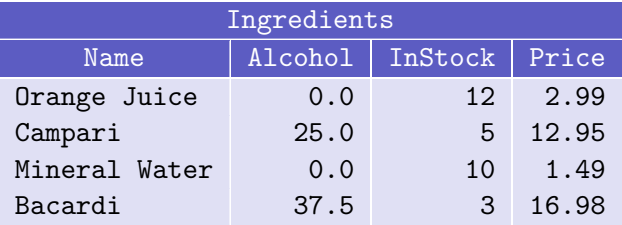

#### $+$

SELECT Name, Price FROM Ingredients WHERE  $Alcohol = 0$ 

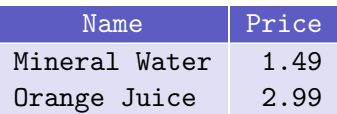

=

Cocktail ingredients are sold by various suppliers (for a certain price), which could be represented as

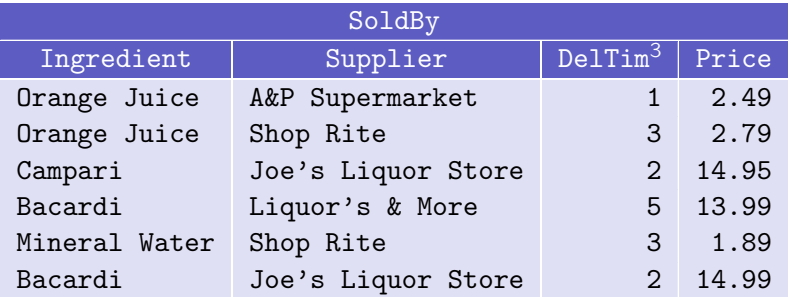

<sup>3</sup>Delivery time in days.

When multiple tables are reference in the FROM clause, this is interpreted as the **Cartesian product** of the referenced tables:<sup>4</sup>

> SELECT \* FROM Ingredients, SoldBy

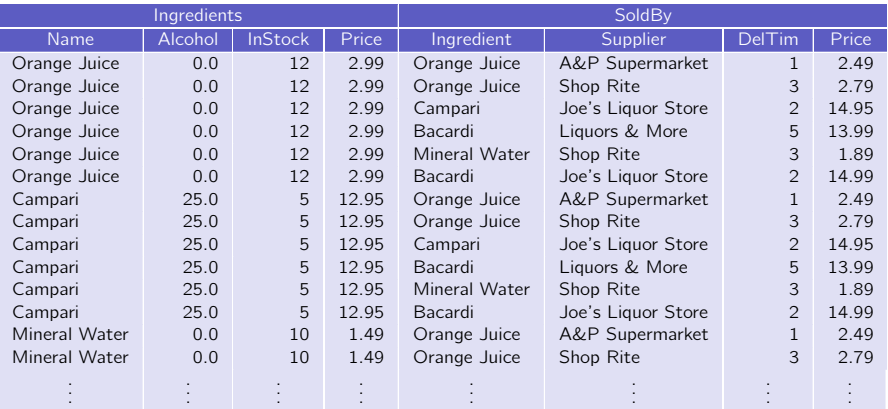

 $4$ Use  $*$  in the SELECT clause when you simply want to choose all columns.

### Queries over Multiple Tables

In practice, you rarely want to see this Cartesian product in the final result.

 $\rightarrow$  Use a WHERE clause to select only semantically related data.

```
SELECT Name, InStock, Supplier
 FROM Ingredients, SoldBy
WHERE Name = Ingredient
```
↓

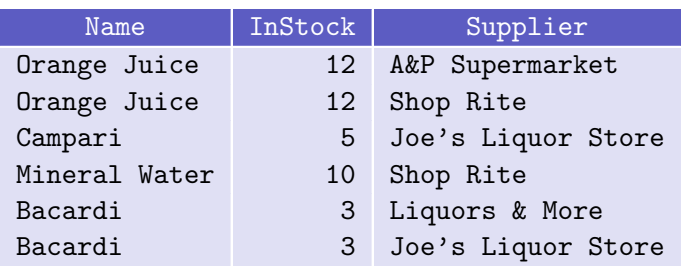

Resolve ambiguities by prepending column names with their table name:

SELECT Name, InStock, Supplier, SoldBy.Price FROM Ingredients, SoldBy WHERE Name = Ingredient AND SoldBy.Price < Ingredients.Price

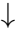

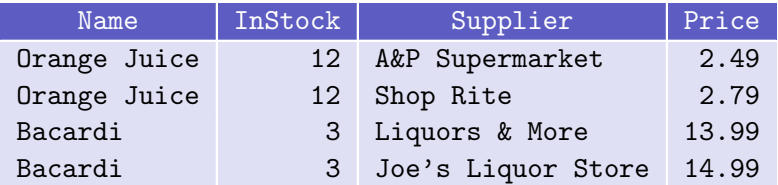

... or introduce tuple variables for easier reference:

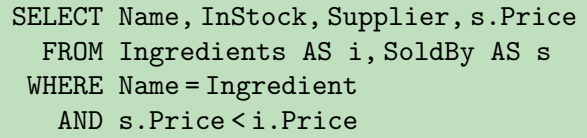

#### ↓

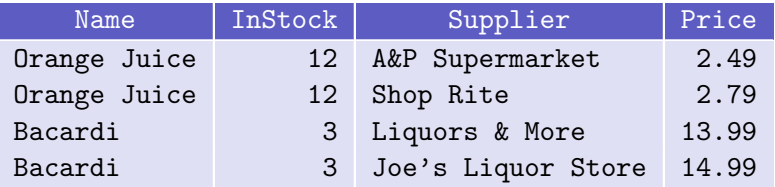

(The keyword AS is optional; 'SoldBy s' would mean just the same.)

### Semantics of SQL SELECT-FROM-WHERE Expressions

Conceptually, the query

SELECT AttList FROM TableName<sub>1</sub>, TableName<sub>2</sub>, ... WHERE Condition

does the following:

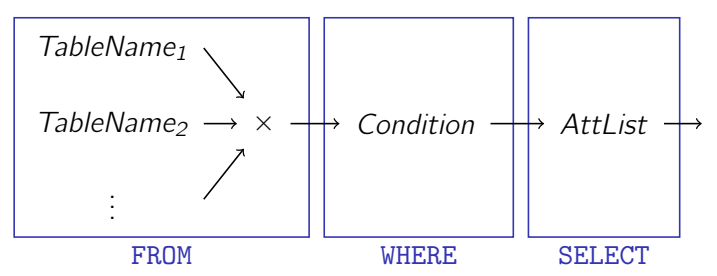

(But most likely, the database system will choose a better strategy to actually execute the query.)

### Concluding Remarks

- $\blacksquare$  SQL is case insensitive; use ' as a string delimiter.
- $\blacksquare$  It is okay to reference the same table multiple times in a FROM clause ( $\rightarrow$  "self-join"). Use **tuple variables** then to tell things apart.

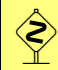

Never, never ever, write queries where the correctness depends on the current table contents.

E.g., the correct answer to "give me names and prices of all non-alcoholic ingredients" is **not** 

```
SELECT Name, Price
  FROM Ingredients
 WHERE Name = 'Orange Juice' OR Name = 'Mineral Water'
```